#### **MON ESPACE SANTÉ, UN NOUVEAU SERVICE NUMÉRIQUE PERSONNEL ET SÉCURISÉ**

Mon espace santé est un espace numérique personnel et sécurisé, proposé par l'Assurance Maladie et le ministère de la Santé, qui a vocation à devenir le carnet de santé numérique interactif de tous les assurés. Grâce à ce nouveau service, chacun peut participer activement au suivi et à la préservation de sa santé.

#### **POURQUOI MON ESPACE SANTÉ ?**

**Le numérique facilite aujourd'hui le quotidien, y compris dans la santé**. Les rendez-vous médicaux peuvent être pris via des applications, la téléconsultation est une alternative lorsqu'il n'est pas nécessaire de se déplacer chez le médecin, un dispositif de télésurveillance peut permettre qu'une partie du suivi médical soit réalisée à distance. Les innovations et les nouveaux services se multiplient.

C'est pourquoi l'Assurance Maladie et le ministère de la Santé **mettent à disposition de chaque assuré un espace personnel sur Mon espace santé** pour garantir un passage à la santé digitale en toute confiance.

Ce nouveau service numérique va permettre à chacun de **garder le contrôle sur ses données de santé**, de stocker et partager en toute sécurité tous les documents et informations utiles pour son suivi médical avec ses professionnels de santé. Au-delà du dossier médical, ce service donnera accès à une messagerie santé, puis à terme, à un agenda médical, ainsi qu'un catalogue de services et d'applications de santé référencés par les services publics. Tout ce dont chacun a besoin pour faciliter son suivi médical au quotidien.

#### **QU'EST-CE-QUE MON ESPACE SANTÉ ?**

**Mon espace santé est un service numérique de confiance**, qui permet aux utilisateurs d'avoir à portée de main leurs documents et informations utiles pour leur santé. C'est un nouveau service qui garantit à ses usagers la protection de leurs données de santé et la préservation du secret médical. Mon espace santé met à disposition de ses utilisateurs des fonctionnalités offrant de nombreux avantages quels que soient les utilisations et les parcours de soin des assurés.

#### **UN DOSSIER MÉDICAL**

Le dossier médical permet à chaque patient de **retrouver en un seul endroit, sûr et facile d'accès, toutes ses informations de santé** (traitements, résultats d'examens, radios, ordonnances, carnet de vaccination). Il peut y ajouter librement tout document utile à sa prise en charge. **Son médecin traitant, son pharmacien et tous les autres** professionnels de santé qui le suivent pourront aussi l'alimenter, si le patient les a autorisés à le faire. L'utilisateur peut également renseigner son profil médical avec des informations personnelles comme ses allergies et antécédents familiaux ou encore y enregistrer ses mesures médicales (poids, taille, tension, glycémie, etc.). Une fois le dossier médical complété, **cet historique de soins et de mesures peut être partagé avec les professionnels de santé** de son choix qui en ont besoin pour assurer un meilleur suivi médical et éviter les examens inutiles. Par exemple lorsqu'un patient est pris en charge par un médecin qui n'est pas son médecin habituel, à l'occasion d'un déplacement ou en cas d'urgence, le dossier médical contenu dans Mon espace santé permet d'être soigné plus efficacement.

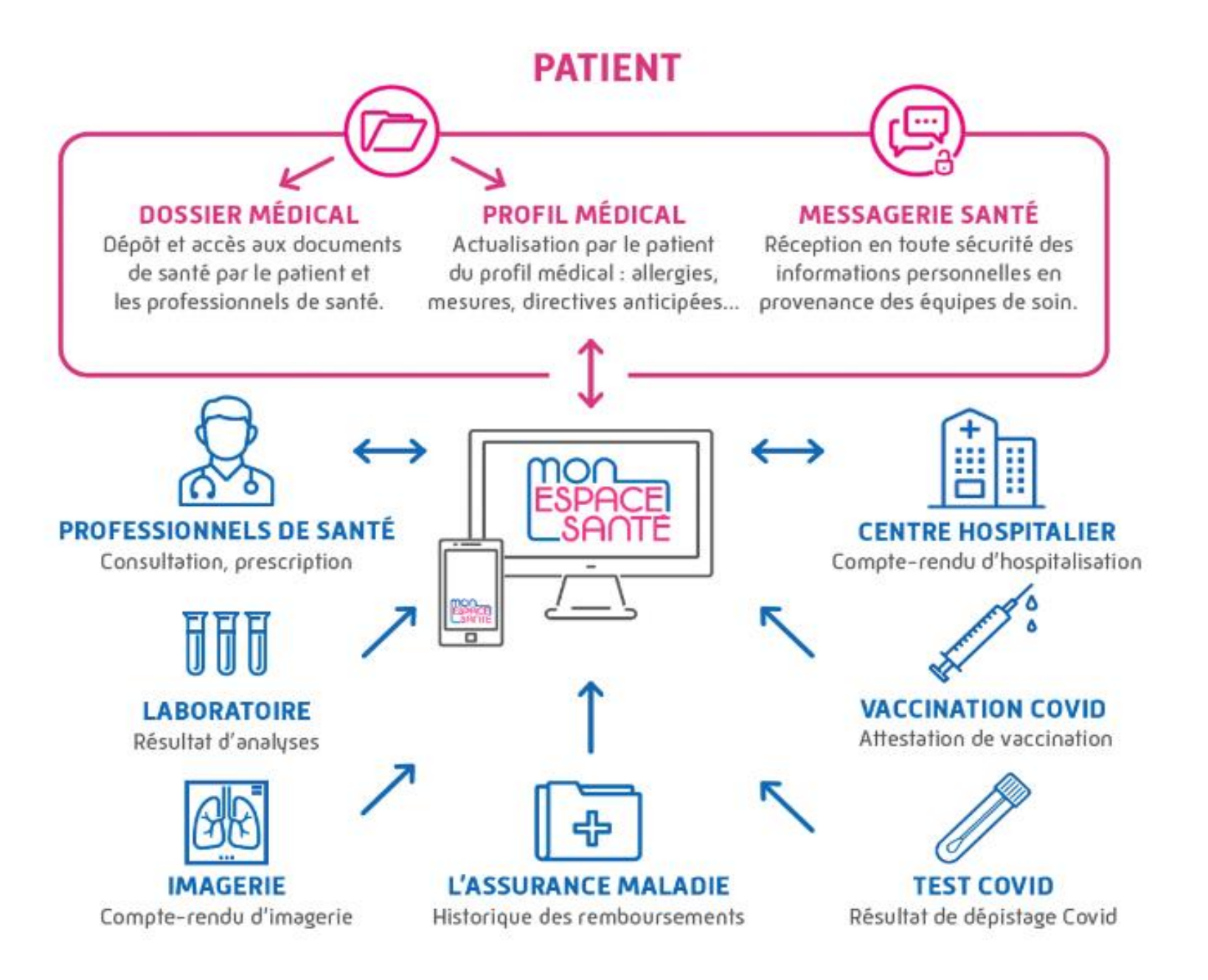

#### **MESSAGERIE SANTÉ**

La messagerie santé est **un espace privé d'échanges de documents et de messages** concernant la santé avec les professionnels de santé, du médico-social et du social.

Intégrée à Mon espace santé, cette messagerie de santé permet aux professionnels de santé de contacter le patient et lui envoyer des informations dans le respect du secret médical. Cette messagerie permet aussi d'échanger des documents administratifs avec des établissements de santé pour préparer son entrée ou sortie d'hospitalisation.

Courant 2022, un agenda médical personnel ainsi que des applications et services référencés par les pouvoirs publics seront mis à disposition des utilisateurs pour encore mieux suivre et préserver leur santé.

#### **AGENDA MÉDICAL (disponible courant 2022)**

Dans Mon espace santé, **cet agenda permettra au patient de regrouper tous ses rendez-vous médicaux**. Il pourra ainsi suivre l'historique de ses rendez-vous pour mieux organiser et ne pas oublier de planifier les prochains. L'agenda permettra également d'être alerté pour les rappels de dépistage ou de vaccination. A terme, celui-ci pourra être synchronisé avec les plateformes de prise de rendez-vous médicaux référencées au catalogue de Mon espace santé.

Dès la naissance, tout le monde, quel que soit son régime d'assurance maladie peut bénéficier gratuitement de ce nouveau service : les salariés, les travailleurs indépendants, les étudiants, les agriculteurs, etc.

#### **COMMENT ACTIVER SON ESPACE PERSONNEL SUR MON ESPACE SANTÉ ?**

1) Un **code confidentiel** est envoyé à chaque assuré, par e-mail ou par courrier pour activer son espace personnel sur monespacesante.fr. **Ce code est valable 6 semaines** à partir de la date d'envoi. Il permet d'activer le service ou de s'opposer à sa création.

2) Après ce délai de 6 semaines, si l'assuré ne s'y est pas opposé, l'espace personnel sera créé automatiquement.

3) Chacun reste libre de s'opposer à la création de son espace personnel ou de le fermer à tout moment.

Il est possible d'activer son espace personnel en quelques clics depuis un ordinateur, une tablette ou un smartphone.

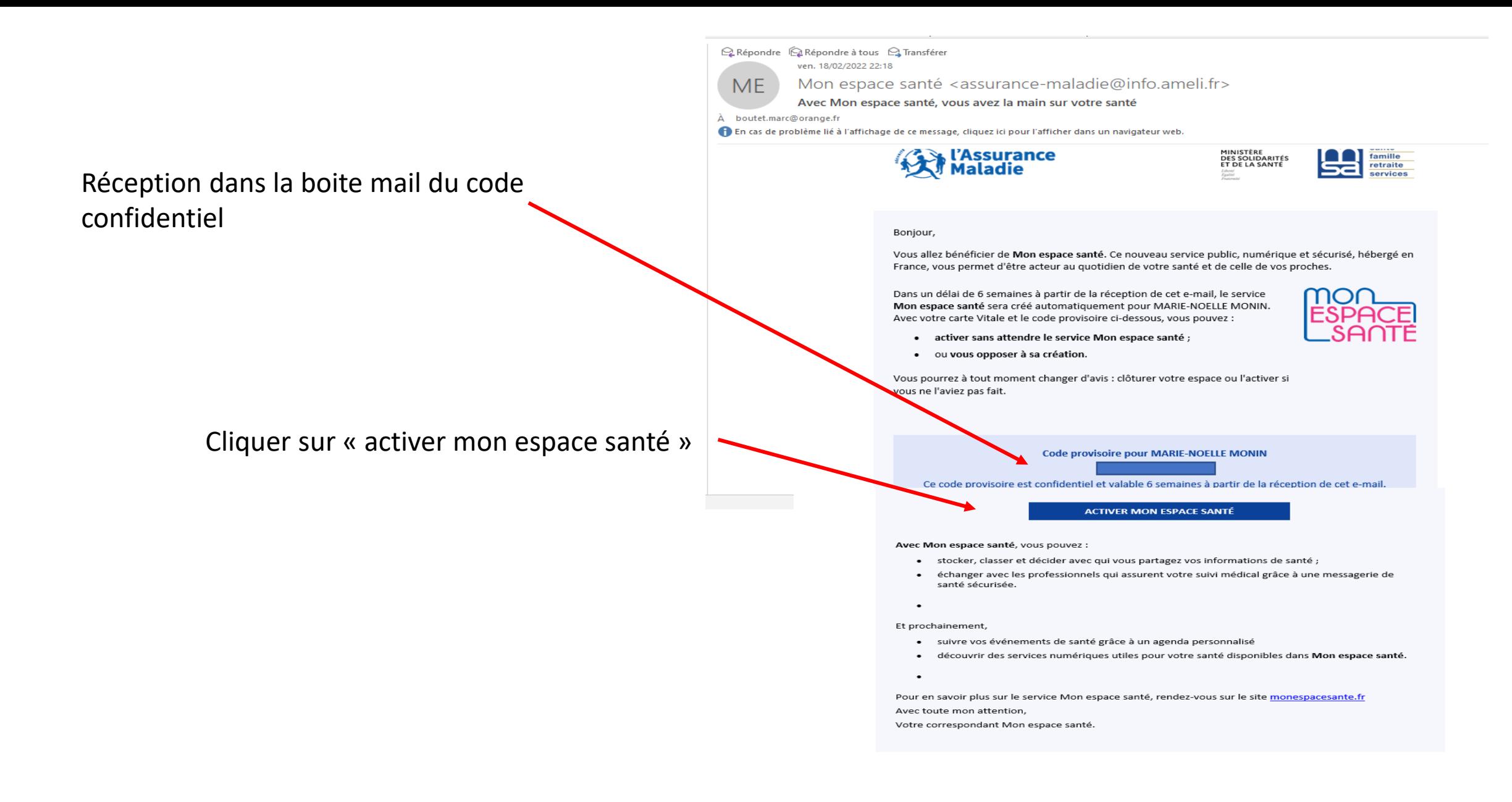

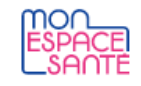

#### Le service public pour gérer sa santé Vous avez la main sur votre santé

Mon espace santé vous permet de stocker et partager vos documents et données de santé en toute confidentialité.

Activer Mon espace santé

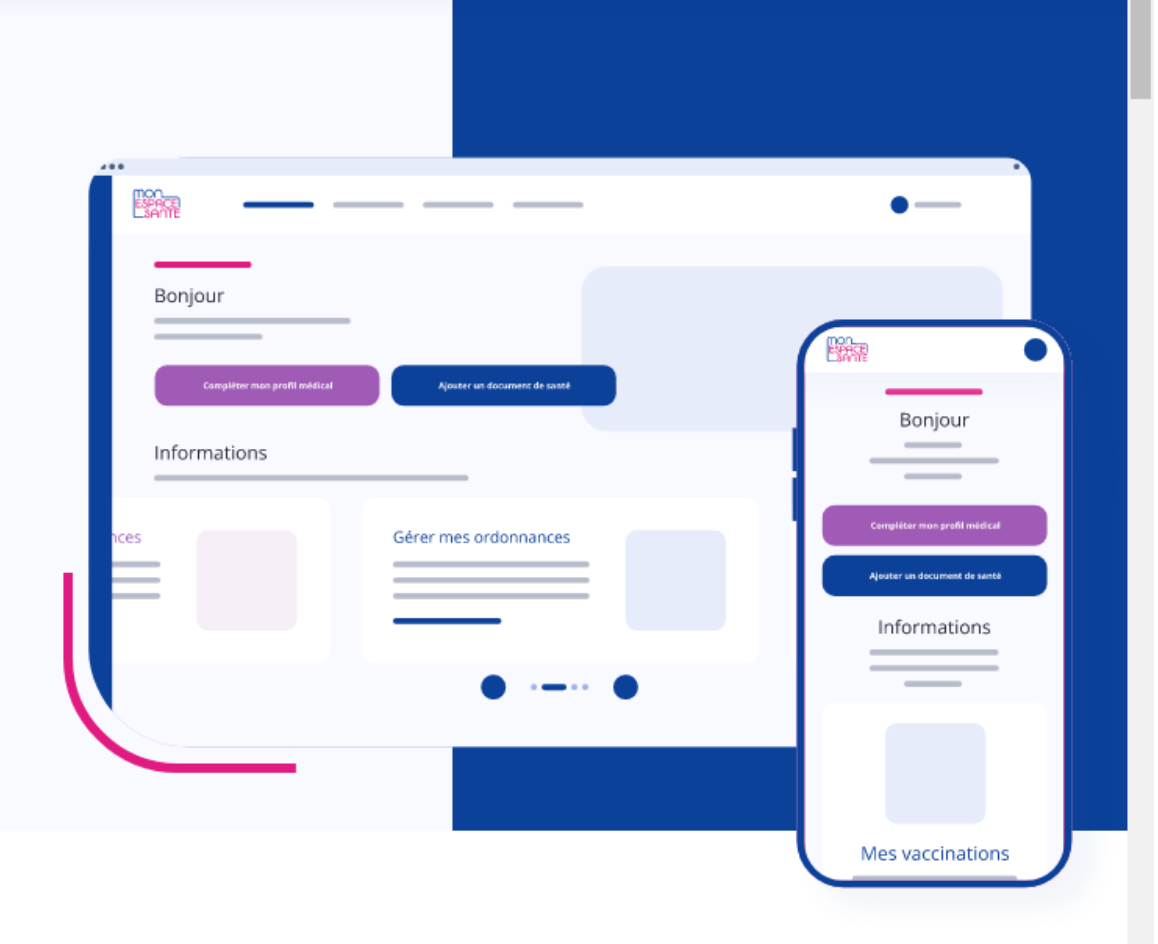

Besoin d'aide

Connexion

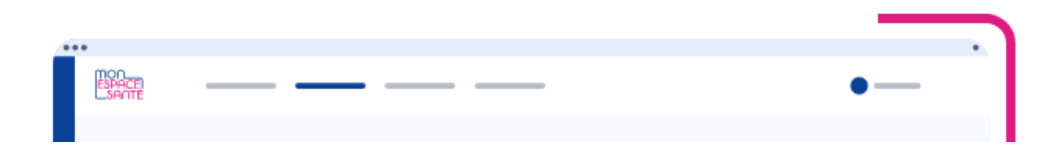

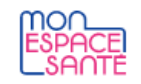

Connexion

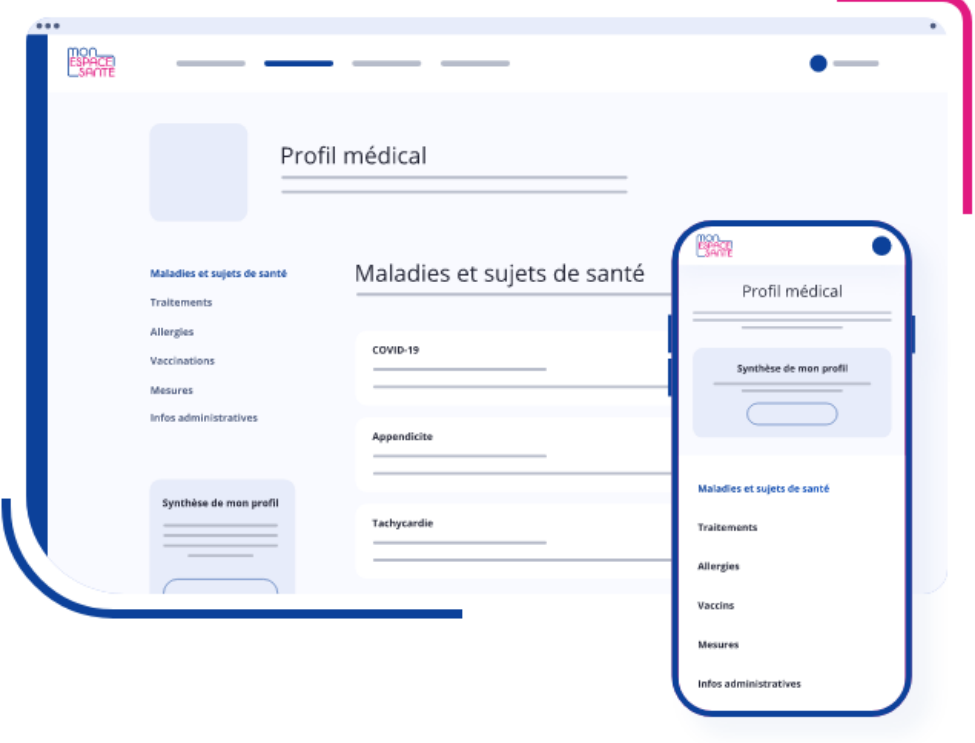

# Mon profil médical Partagez l'essentiel de vos<br>informations de santé

Vous pouvez ajouter des informations sur :

- · Vos maladies et sujets de santé
- Vos traitements
- Vos allergies
- Vos vaccinations
- · Vos mesures de santé

Vous pouvez également partager une synthèse de votre profil avec les professionnels de santé de votre choix.

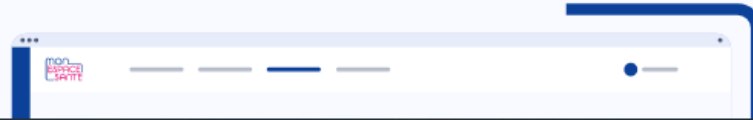

#### Mes documents de santé

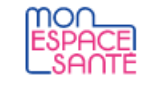

#### Mes documents de santé Retrouvez tous vos documents médicaux au même endroit

Vous pouvez comme vos professionnels de santé déposer tous vos documents importants dans Mon espace santé. Vous y retrouvez le contenu de votre Dossier Médical Partagé (DMP) si vous en possédez un.

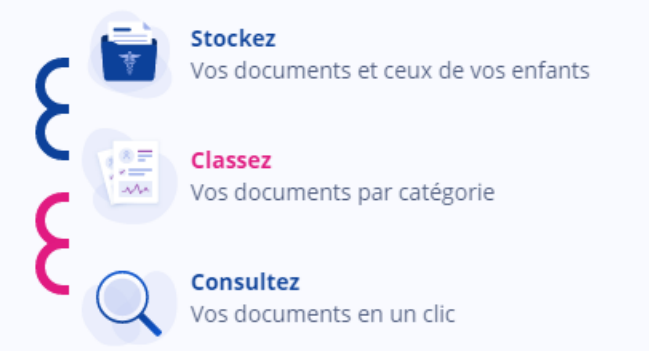

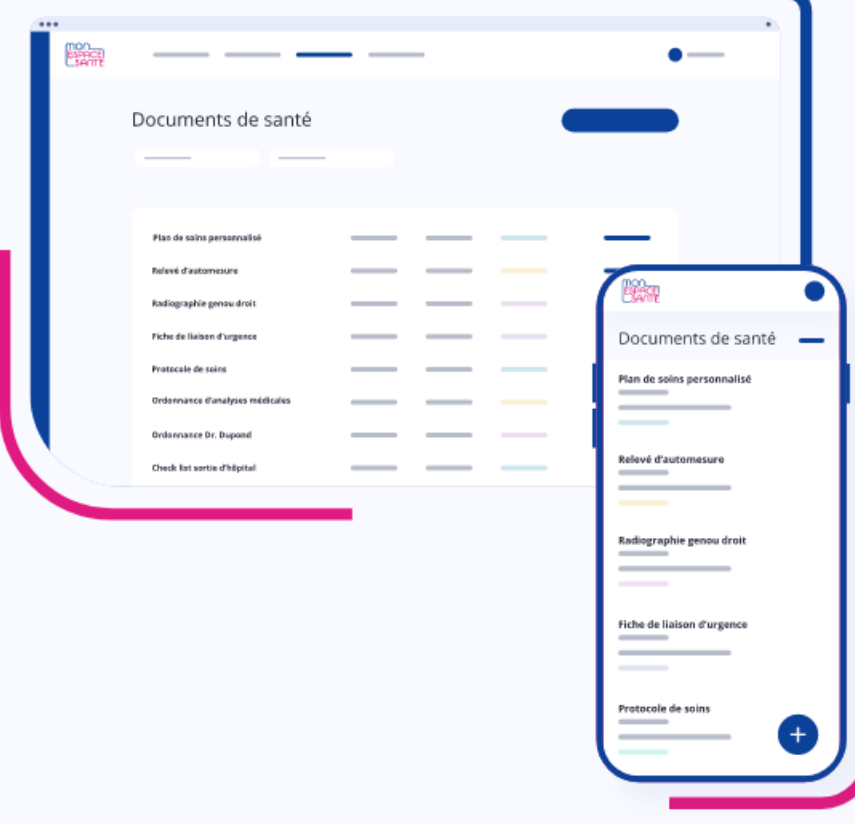

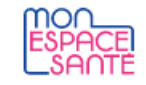

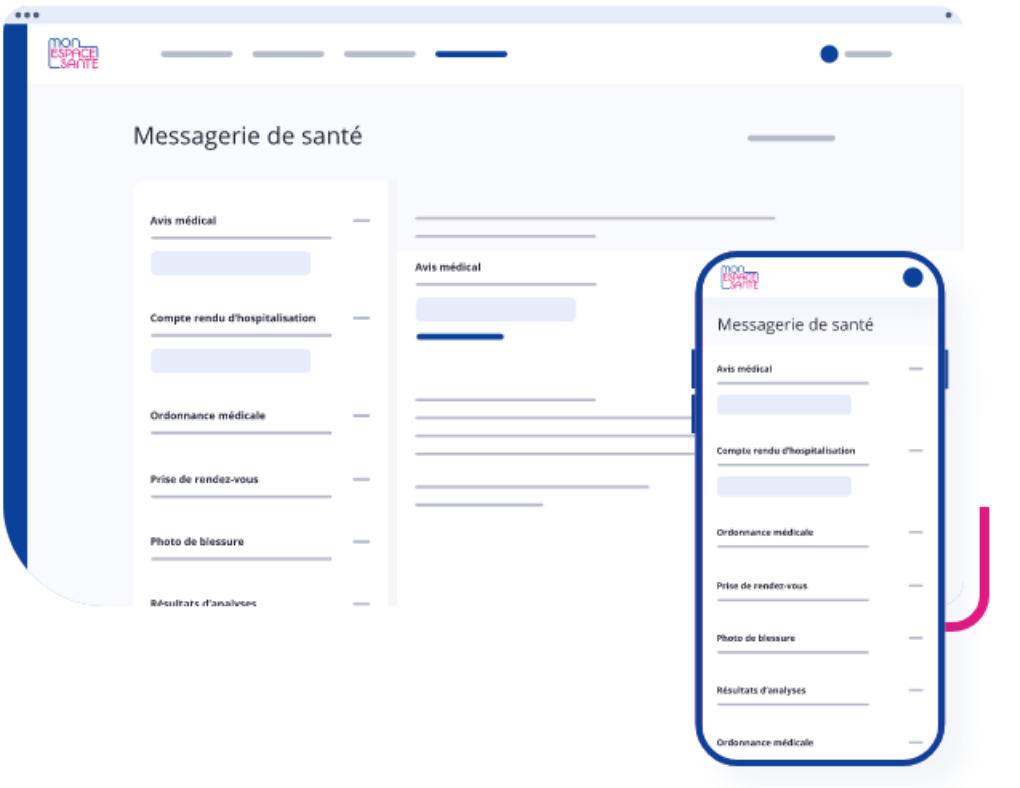

#### Ma messagerie de santé Facilitez le suivi de votre santé avec vos professionnels de santé

Grâce à la messagerie sécurisée, vos professionnels de santé peuvent vous envoyer des informations en toute confidentialité.

Ils peuvent également vous transmettre des documents que vous pouvez ajouter à votre dossier médical.

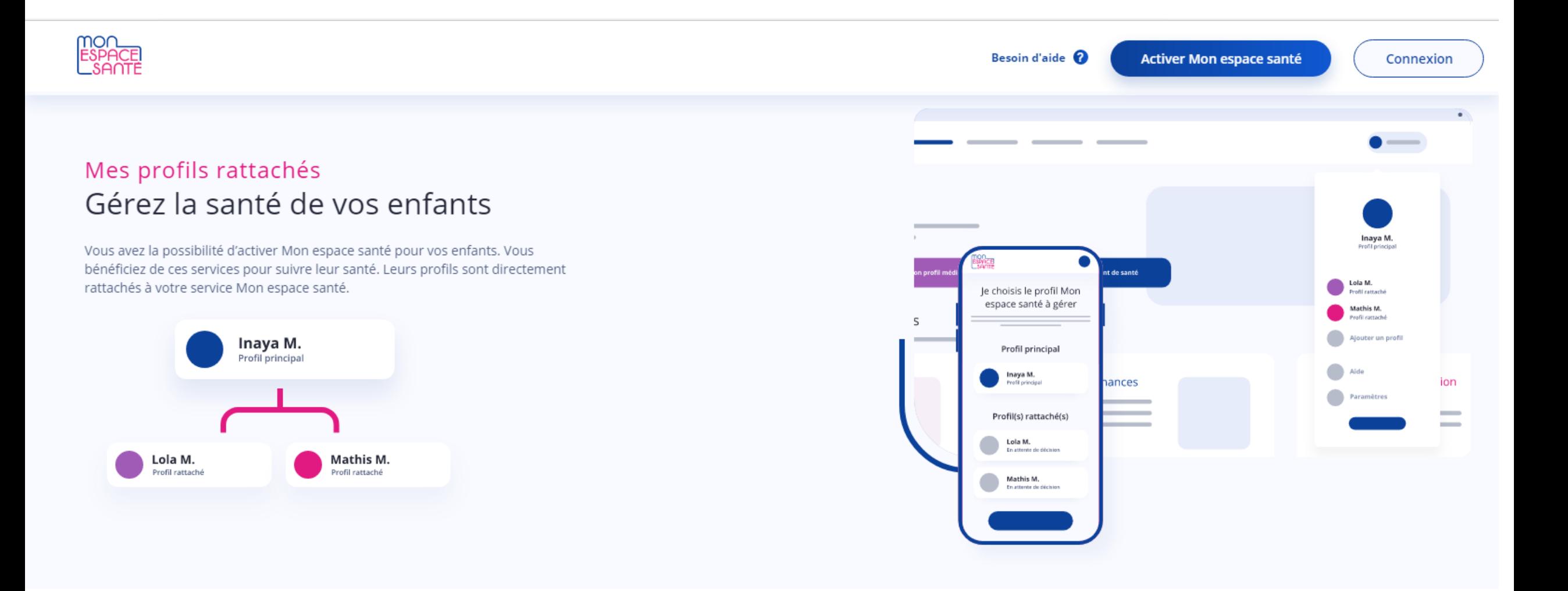

### Vos données sont sécurisées

Mon espace santé, une plateforme sécurisée et proposée par le service public.

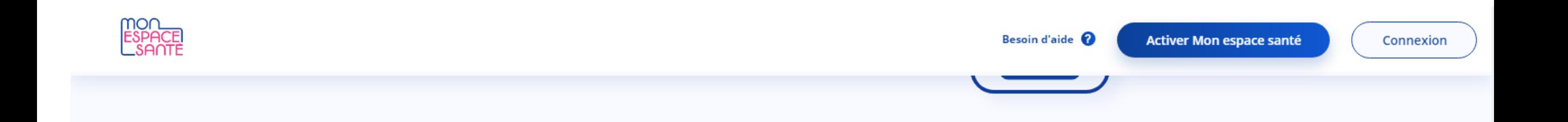

#### Vos données sont sécurisées

Mon espace santé, une plateforme sécurisée et proposée par le service public.

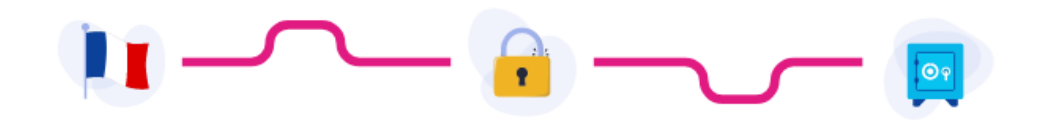

Hébergement Vos données sont hébergées en France

Sécurité Vos données sont hébergées dans un environnement sécurisé, certifié selon le référentiel HDS\*

**Protection** Vos données sont protégées par l'Assurance Maladie

\*Hébergeur de Données de Santé

En savoir plus sur la protection de mes données

#### Vous avez la main sur votre santé

Mon espace santé est un espace numérique individuel Il permet de stocker et partager vos documents et données de santé en toute confidentialité

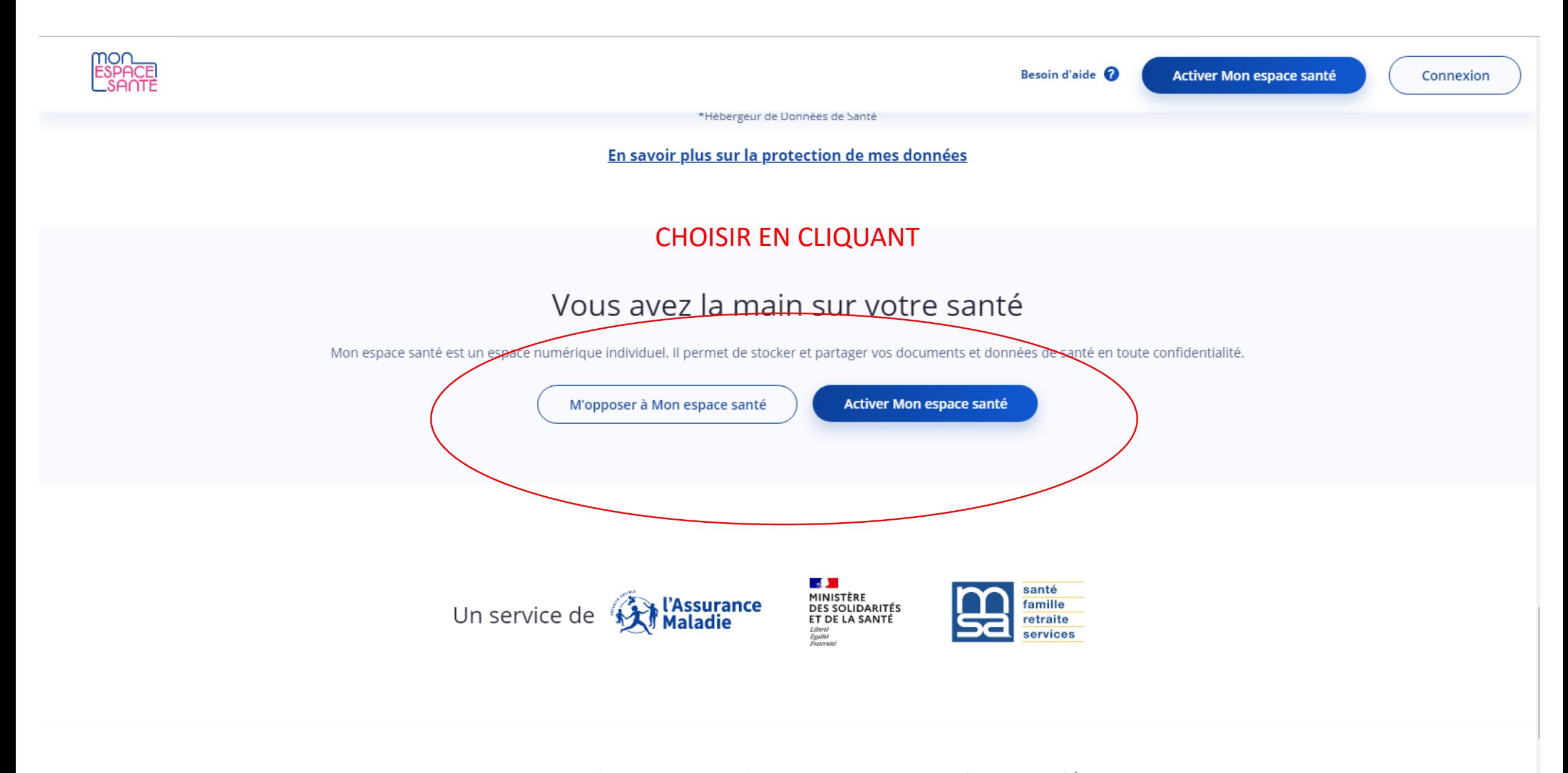

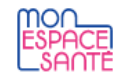

#### Mon espace santé

Pour l'activer ou m'y opposer j'ai besoin d'avoir :

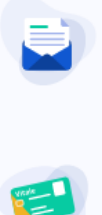

Ma carte Vitale

J'ai besoin d'un code ?

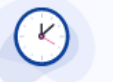

5 minutes de mon temps

Le code provisoire reçu par e-mail ou courrier

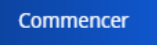

# MON<br>ESPACE

#### Je m'identifie

Pour vous identifier, veuillez saisir le code provisoire reçu par e-mail ou courrier, votre numéro de sécurité sociale ainsi que le numéro de série de votre carte Vitale.

Code provisoire composé de 12 caractères Ex.: HuqZF3KXCz8k J'ai besoin d'un code? Numéro de sécurité sociale Ex.: 1 55 12 55 555 555 55 Où trouver mon numéro de sécurité sociale ? Ma carte Vitale **Carte Vitale** sans photo Choisir le modèle de carte SS **Carte Vitale** avec photo

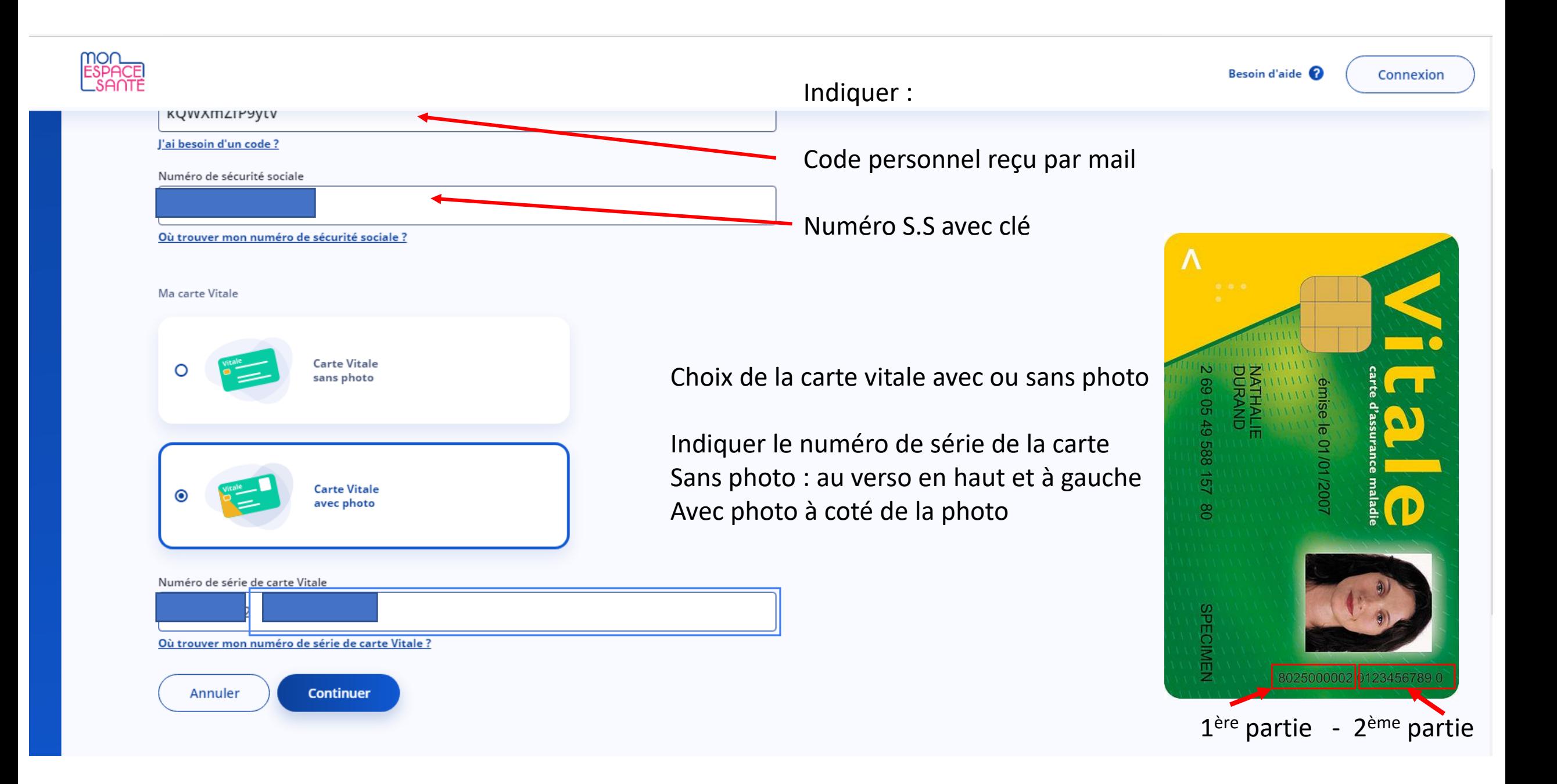

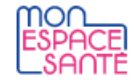

# Je prends ma décision

#### J'active Mon espace santé  $\bullet$

J'ai la main sur ma santé : je gère mes informations et les partage en toute confidentialité et en toute sécurité.

Je m'oppose à la création de Mon espace santé  $\circ$ 

Je renonce aux avantages de Mon espace santé. Si je change d'avis, je peux à tout moment l'activer.

Cliquer sur j'active mon espace santé

Je coche l'acceptation des conditions générales d'utilisation

V J'accepte les Conditions Générales d'Utilisation et la Politique de protection des données personnelles.

**Continuer** 

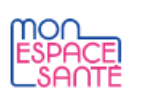

## ← Je vérifie mes coordonnées de contact

Ces informations sont indispensables pour assurer la sécurité de Mon espace santé et ont été transmises par ma caisse d'assurance maladie.

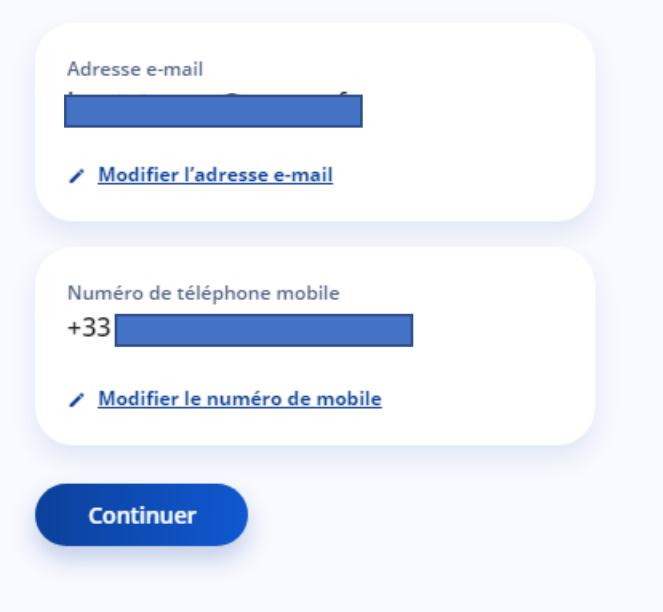

Contrôle des coordonnées

Puis cliquer sur continuer

Valider

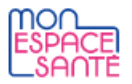

# ← Je choisis mon identifiant et mon mot de passe

Ils sont indispensables pour me connecter à Mon espace santé. Pour plus de sécurité, l'identifiant ne peut pas être une adresse e-mail.

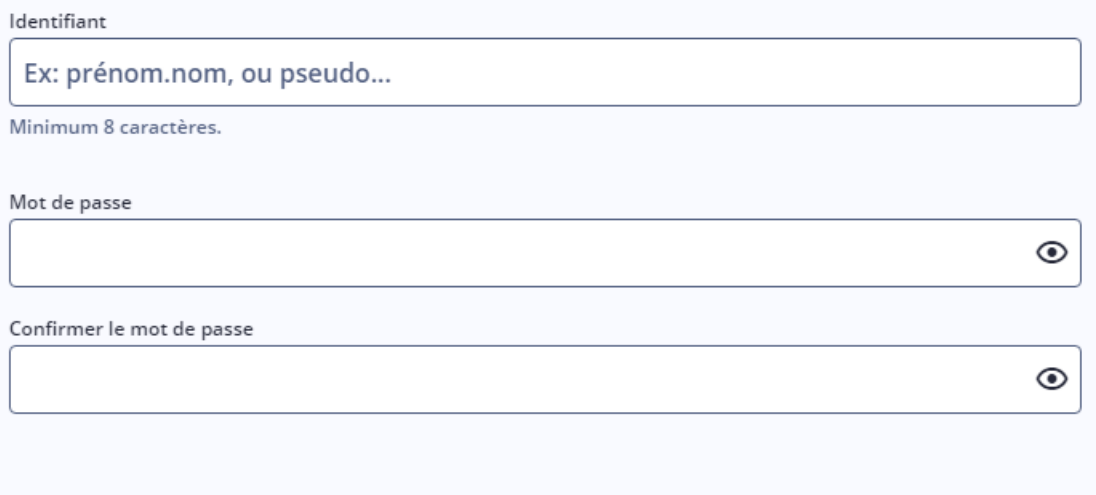

Je choisis mon identifiant

Mon mot de passe

Le confirme

En respectant les indications fournies pour la forme

Valider

#### Mon espace santé a bien été activé !

Je peux découvrir toutes les fonctionnalités de Mon espace santé et commencer à compléter mon profil en me connectant ci-dessous.

Se connecter à Mon espace santé

Mon espace santé est activé Un mail de confirmation est envoyé Par l'assurance maladie

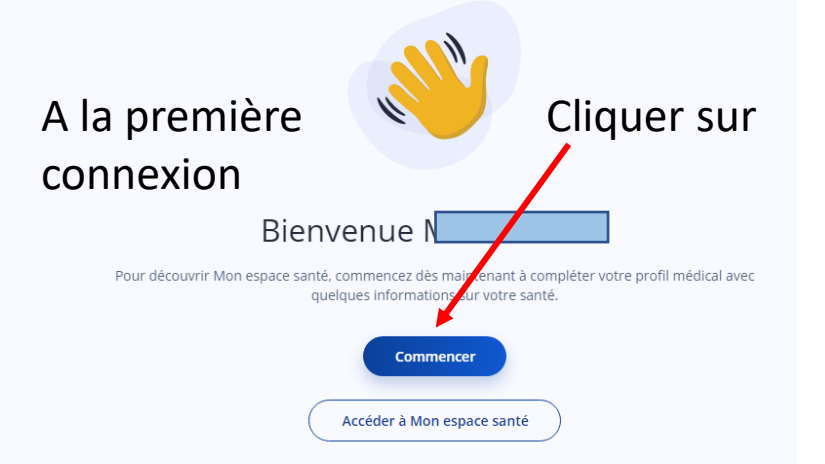

Pour les connexions suivantes

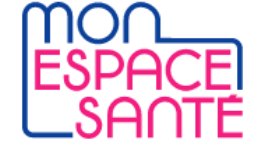

Sur « Mon espace santé » cliquer sur connexion et renseigner les informations personnelles Un code d'accès unique assure la sécurité reçu soit par SMS soit par mail

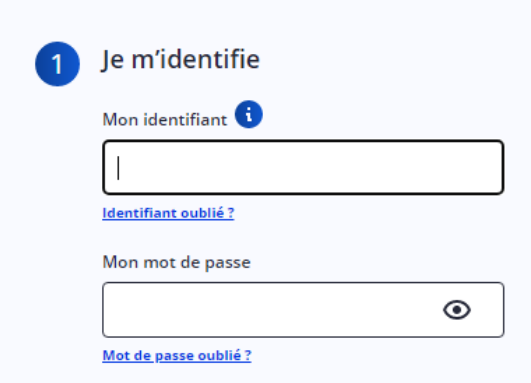

#### Je choisis le mode de réception de mon code d'accès

Pour assurer la sécurité d'accès à Mon espace santé, je vais recevoir un code d'accès à usage unique.

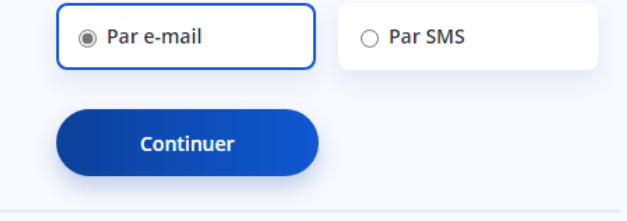

Pas encore de profil Mon espace santé ? Activez le dès maintenant

#### Saisie du code unique pour l'accès à mon compte

#### Page d'accueil

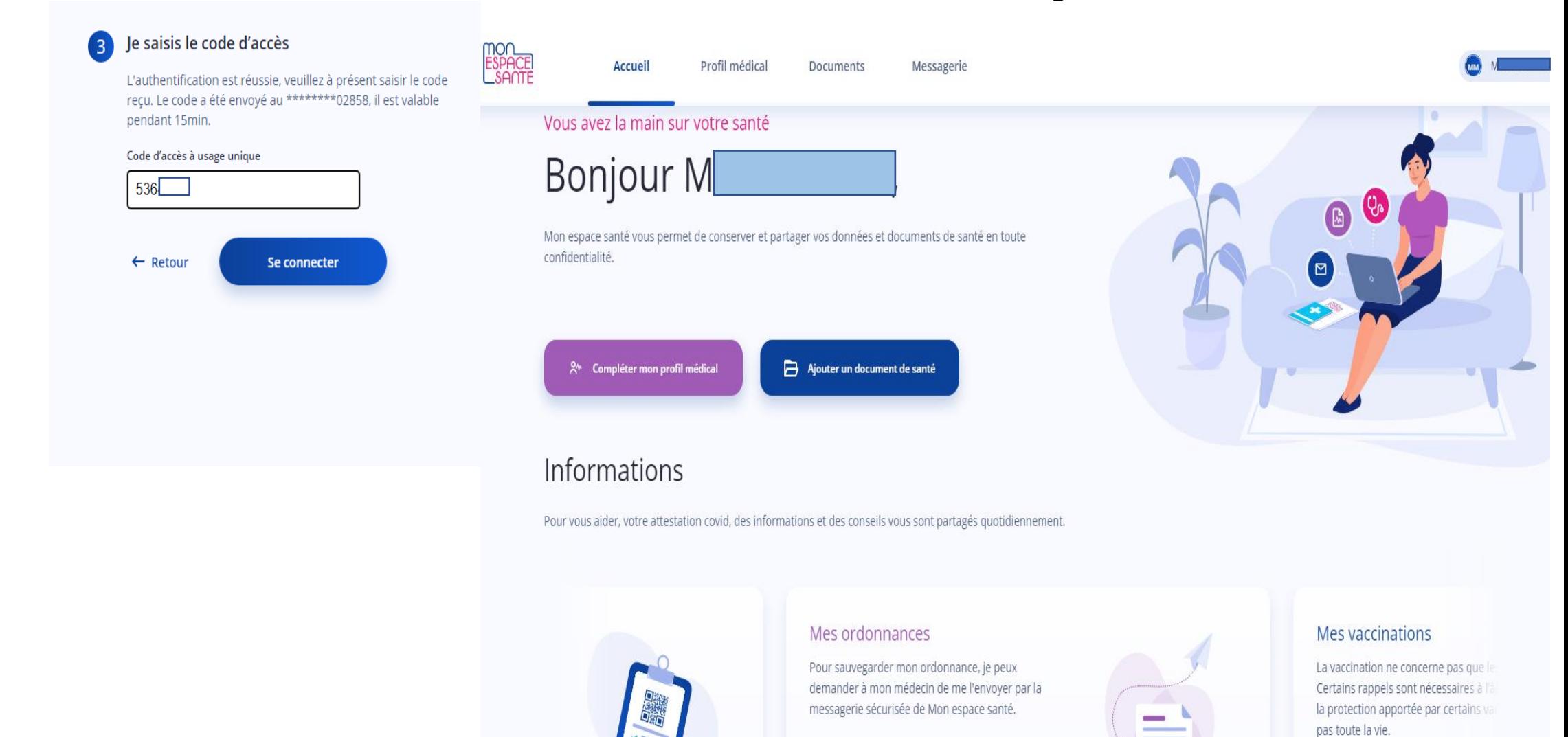

Les rappels, c'est essentiel

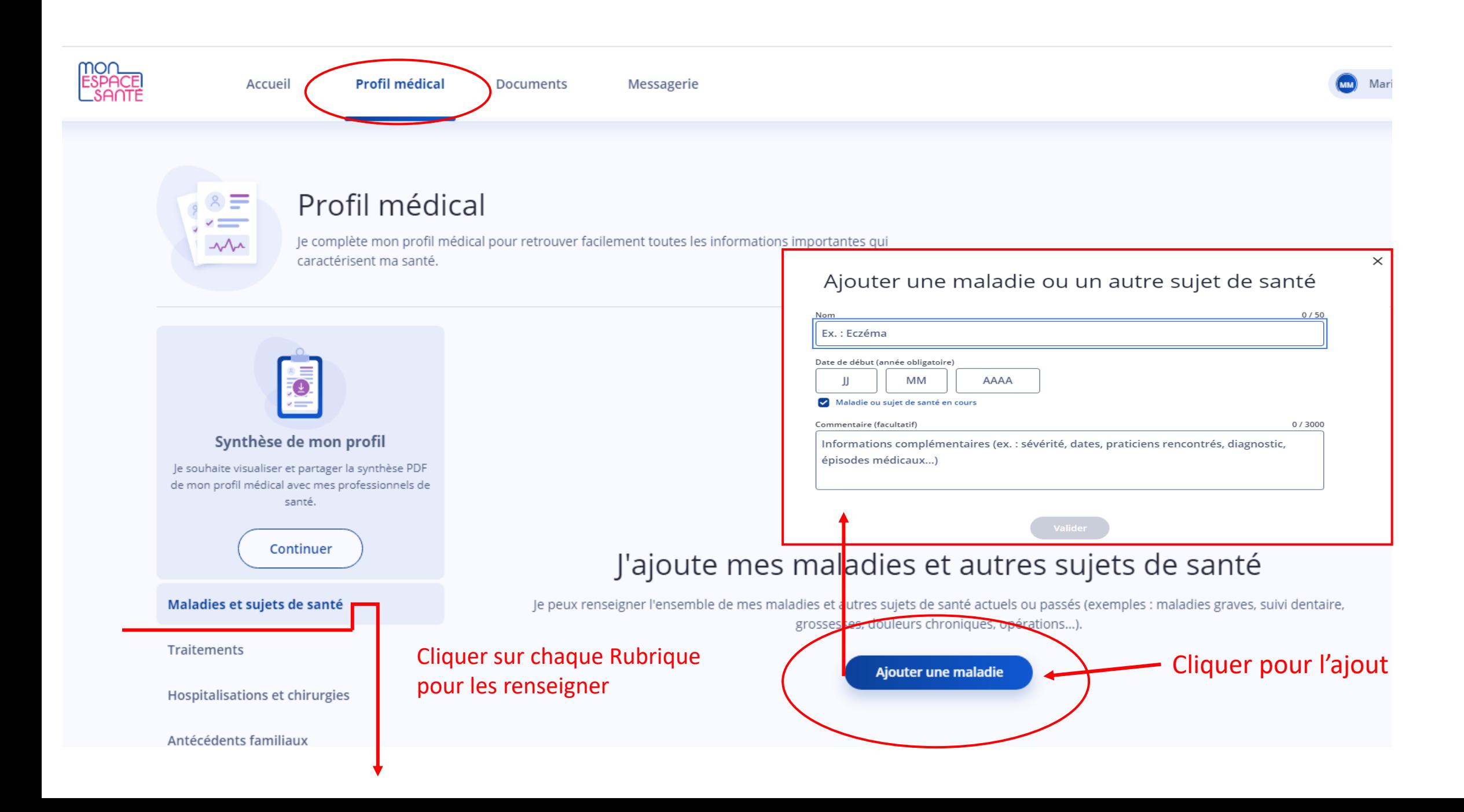

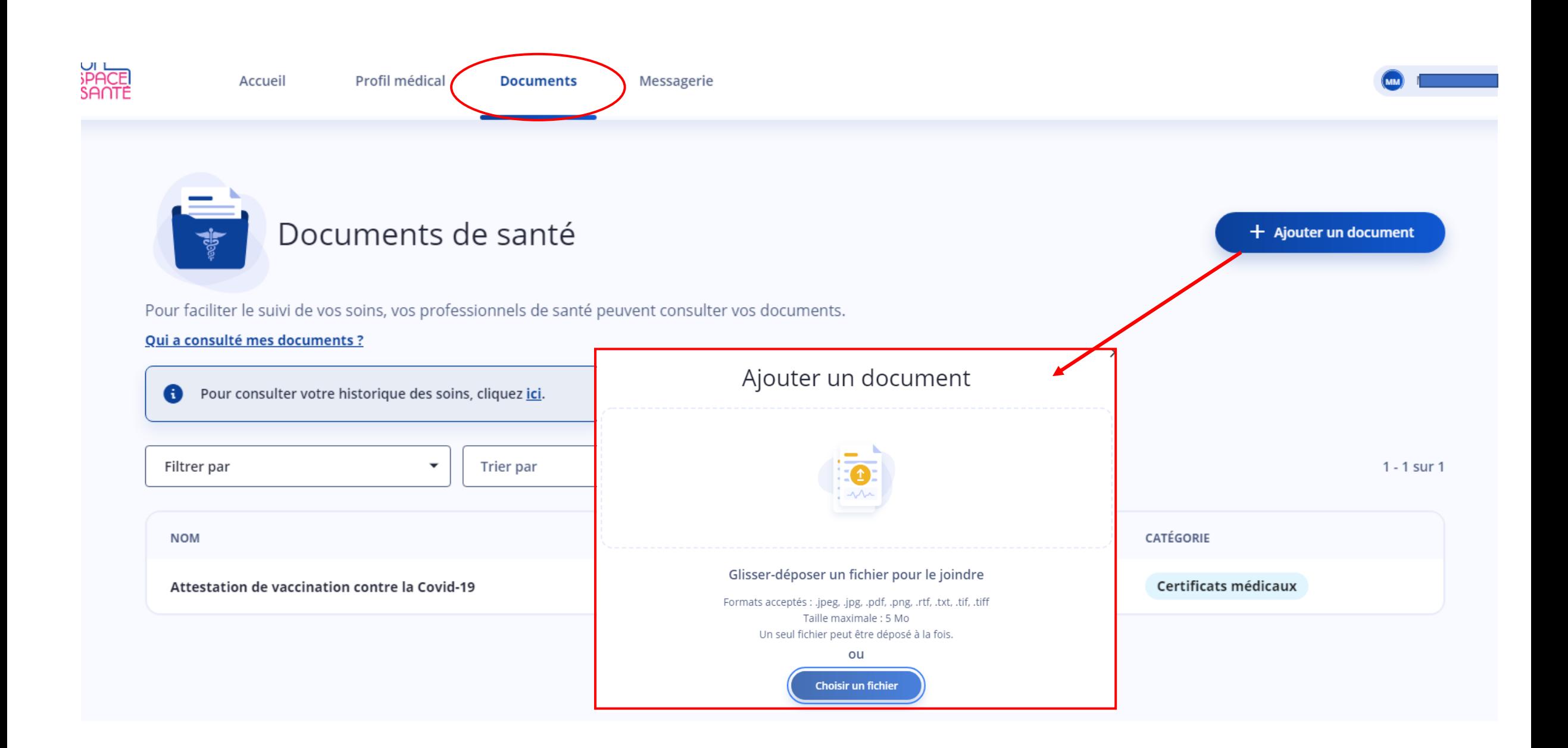

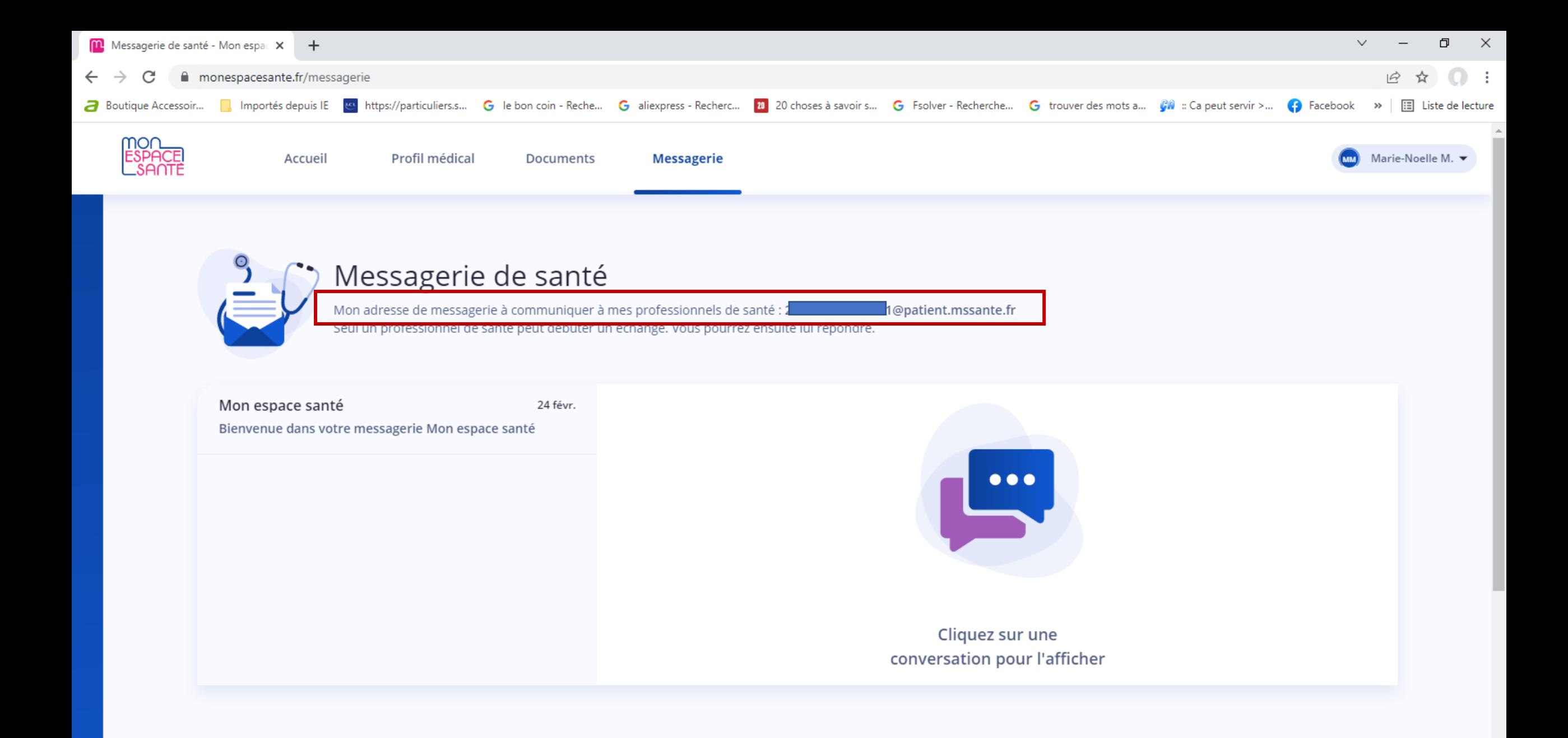

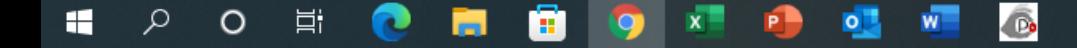